コンテンツ作成からスキル管理、対面研修支援まで対応 クラウド型 eラーニング&人材育成のDX化支援システム

圖

 $\overline{\mathscr{C}}$ 

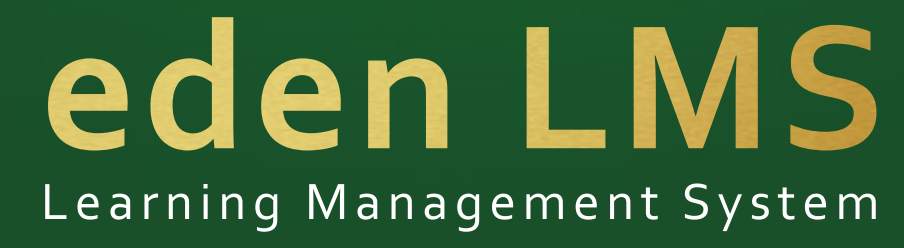

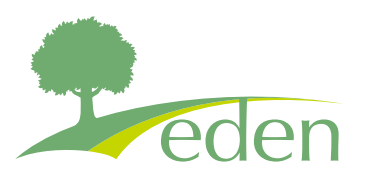

**クラウド型eラーニング&人材育成のDX化支援システム eden LMS**

## 運営会社

エデン株式会社

〒103-0027 東京都中央区日本橋3-2-14 日本橋KNビル4F edenサービスサイト https://eden.ac/e-learning/ お問い合わせ help@eden.ac

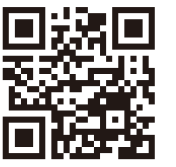

CW20230401

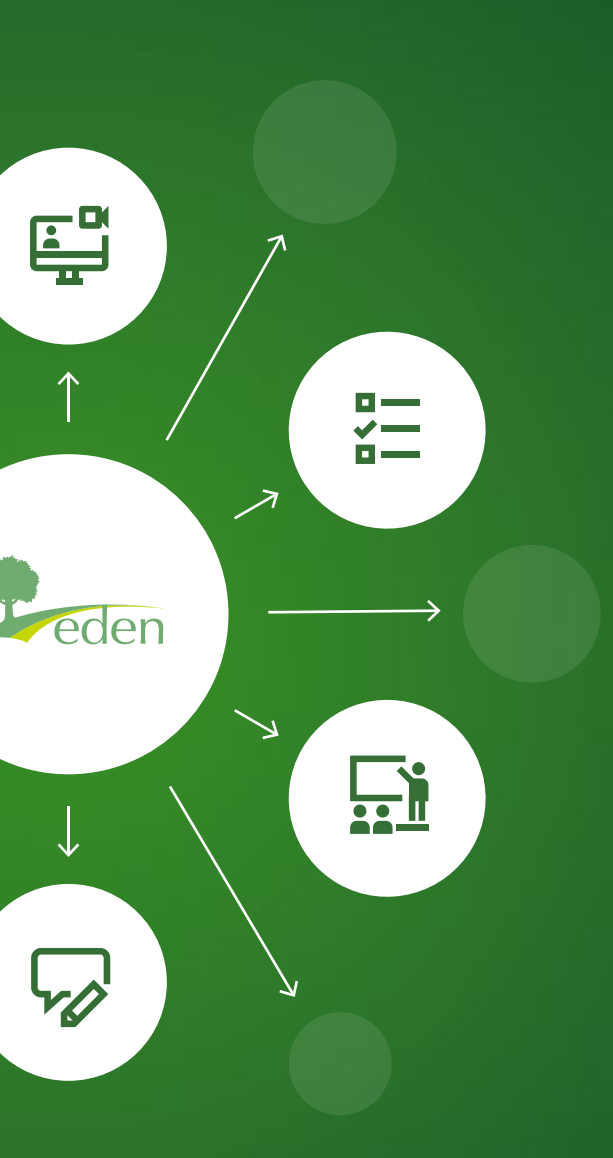

2023**年版**

# **シンプルで柔軟な クラウド型eラーニング&人材育成のDX化支援システム**

**技術的な知識がなくても、パワーポイントやPDF、動画などがあれば、さまざまな形で簡単に取り込める だけでなく、AIによる音声合成や字幕書き起こし、翻訳機能と組み合わせて、驚くほど簡単にeラーニング システムを構築できます。業務スキルの理解度チェックや定着はもちろん、自己研鑽やキャリアアップの ための御社独自の効果的なトレーニングプログラムを作成できます。**

**また、人材データの取り込み機能、さらに入力フォーム作成やレポート機能も備えているので、組織や社員 データの可視化や分析も行なえます。さらに、外部システムとの連携や、ワークフロー機能による自動化 を行うことで、人材育成のDX化を実現できます。**

## **edenなら、eラーニングや人材育成のDX化を効果的に実施できます**

# **edenが選ばれる3つの理由**

#### **効果的なコンテンツ作成と 履歴分析が可能**

インタラクティブなレッスンをブラウザ だけで簡単に作成できます。 たとえばパワーポイントから直接穴埋 め問題を作成したり、ナレーションつき のスライドショーにできます。 また、動画のトリミングや字幕編集は もちろん、自動字幕付与や翻訳、声の 吹き替えにも対応しています。

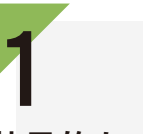

#### **総合的な人材育成の 仕組みを構築可能**

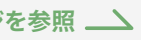

人材データ取り込みを行い、社員や スタッフのデータベースを簡単に構築 できます。 また、対面研修の募集や参加履歴 管理を行なったり(ZoomやTeams とも連携可能)、従業員満足度調査や スキルや資格、業務履歴なども集約・ 可視化できます。項目やレイアウトも

変更可。

2

#### **さまざまなシステムとの 連携や自動化に対応**

さまざまなAPIを備えており、既存シス テムとの連携も容易です。Azure ADや Okta等からユーザーを自動で取り 込んだり(SCIM)、SSOにも対応して います。 さまざまなワークフロー自動化にも 対応しているので、教育プロセスに おける煩雑なワークフローを自動化

できます。

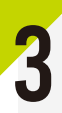

**活用事例の一部を次ページでご紹介します**

### 400 **社以上が 利用中** 50**<sup>万</sup> ユーザーが 利用中**

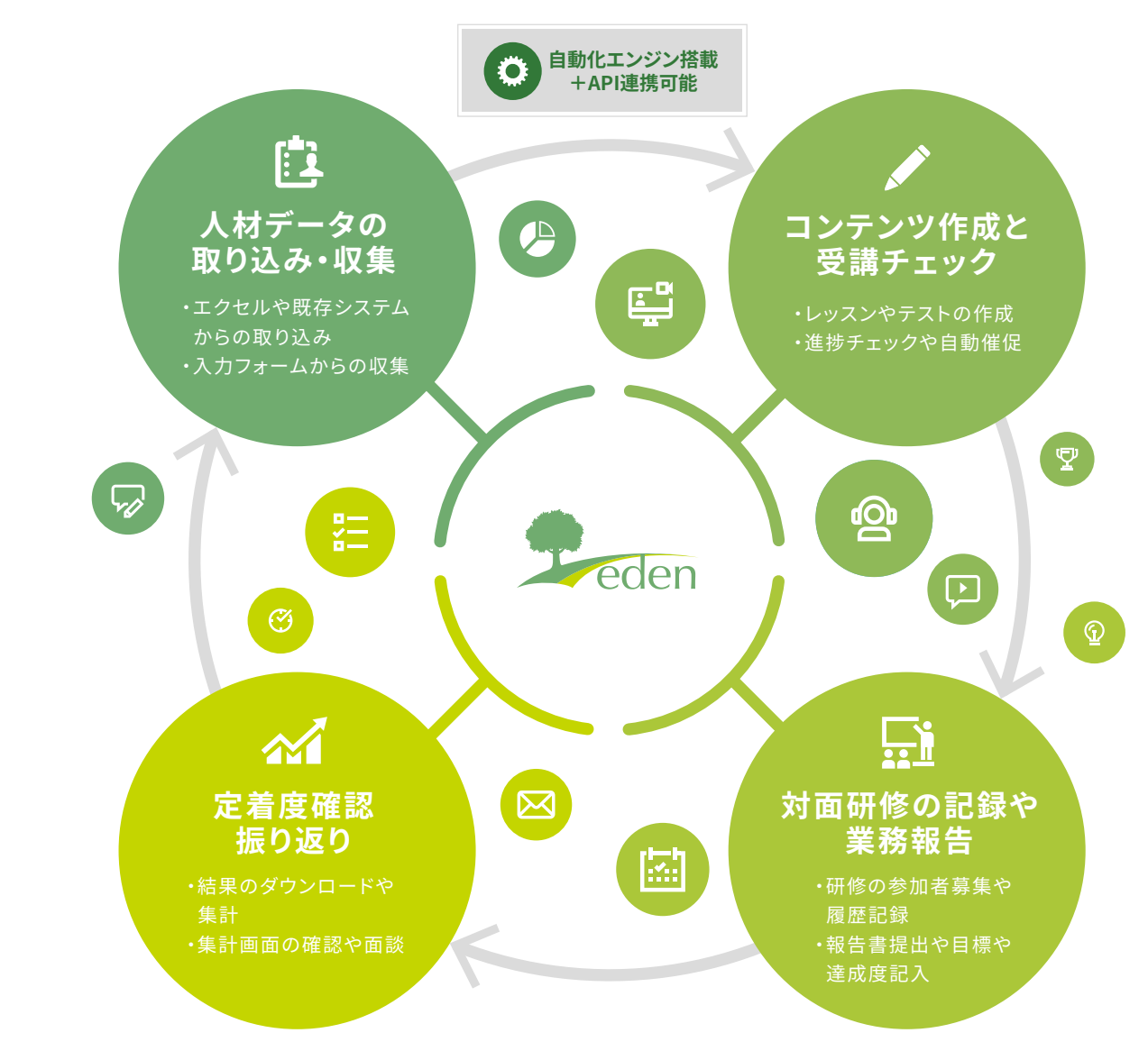

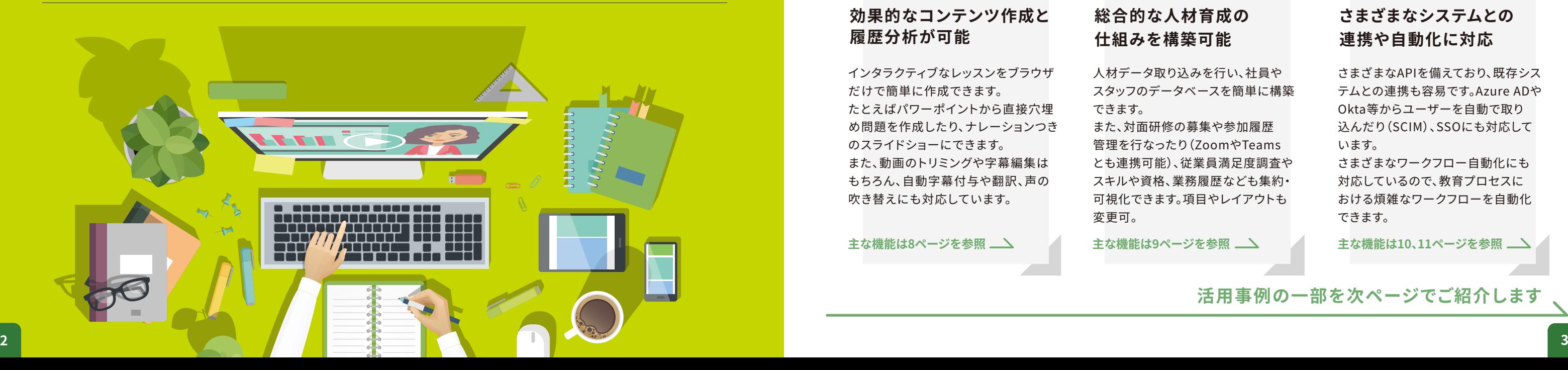

**主な機能は8ページを参照 主な機能は9ページを参照 主な機能は10、11ページを参照**

**活用事例**

大企業から中小企業まで400社以上にご利用いただいています。

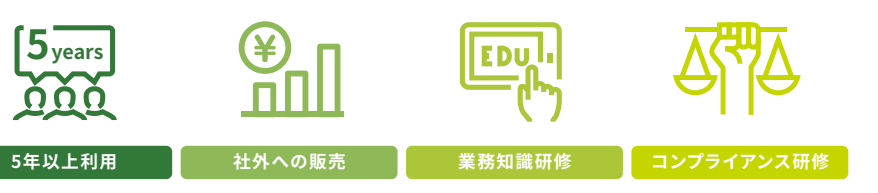

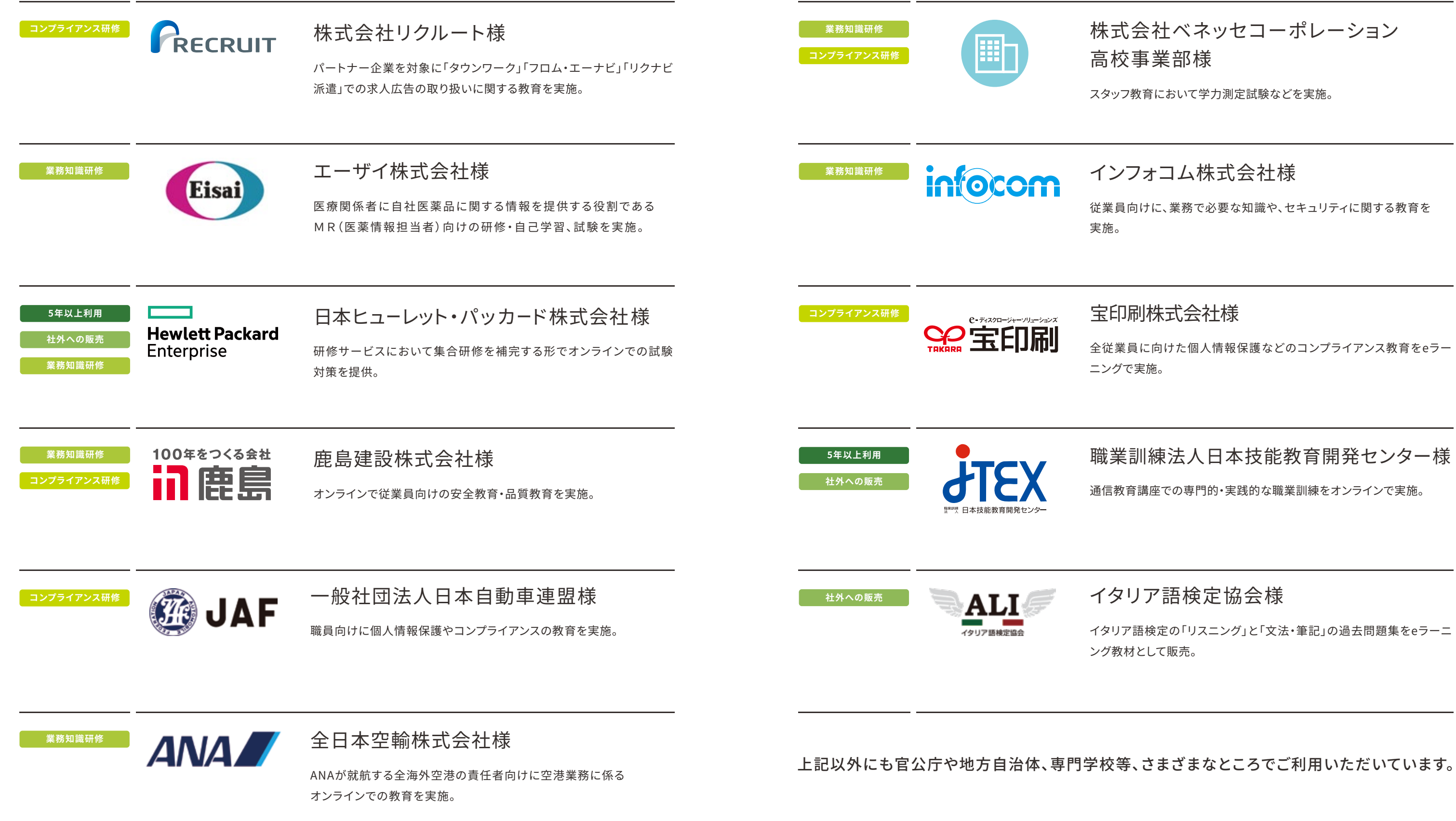

### 株式会社ベネッセコーポレーション 高校事業部様

スタッフ教育において学力測定試験などを実施。

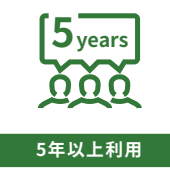

**4 5**

### インフォコム株式会社様

従業員向けに、業務で必要な知識や、セキュリティに関する教育を

通信教育講座での専門的・実践的な職業訓練をオンラインで実施。

### 宝印刷株式会社様

全従業員に向けた個人情報保護などのコンプライアンス教育をeラー

### 職業訓練法人日本技能教育開発センター様

イタリア語検定の「リスニング」と「文法・筆記」の過去問題集をeラーニ ング教材として販売。

# **edenの利用イメージ**

豊富な機能をシンプルに使えるので、eラーニングの導入が初めてでも簡単にスタートでき、 研修運用にかかっていた手間や時間を劇的に減らすことができます。

# **こんなときにはeden!**

edenには、さまざまなケースに柔軟に対応する仕組みがあり、 長く安心して使い続けることができます。

## **コンテンツ作成と受講管理**

、エクセルからレッスンやテストを作成し、受講者に割り当て 認、あるいは自動的に催促することも可能 3下の履歴だけが閲覧できる」といった設定が可能

り当てを行なう で受信できる会議出席依頼も自動送付可能 0連携を行なう<mark>と、ミーテ</mark>ィングルーム作成や誘導、<br>動化 、日報や業務進捗等を入力 - ベイ(従業員のモチベーションやメンタルヘルスの

かあを行なう 合研修受講状況、日報の内容などを1つのシートにまとめ、 を行なう

8を記録して蓄積、分析

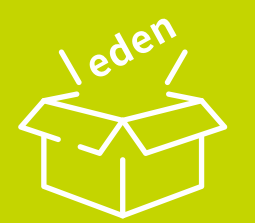

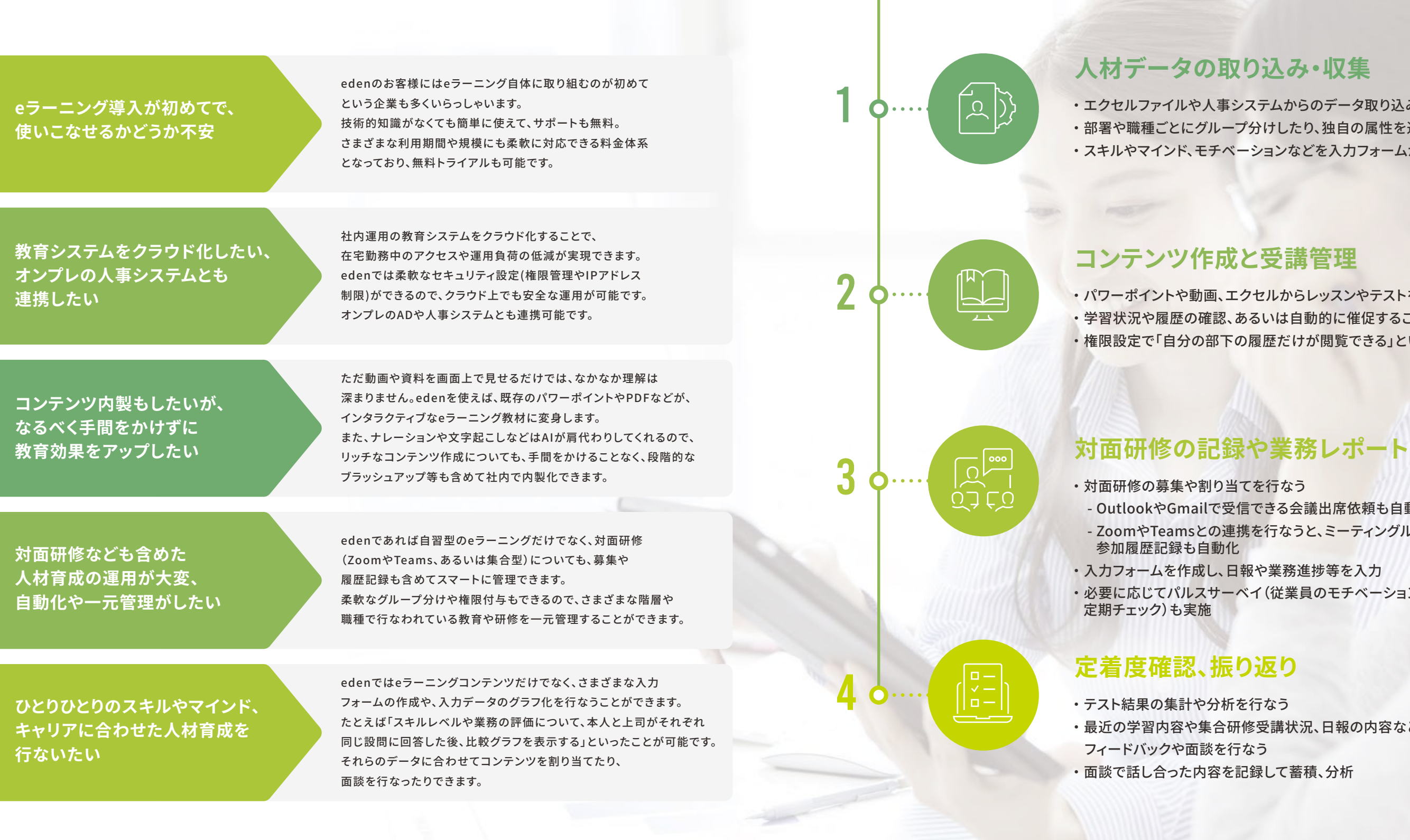

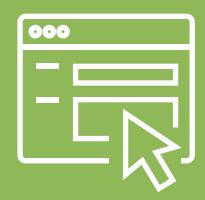

## 取り込み・収集

事システムからのデータ取り込み ~ 一プ分けしたり、独自の属性を追加 アベーションなどを入力フォームから収集して集計

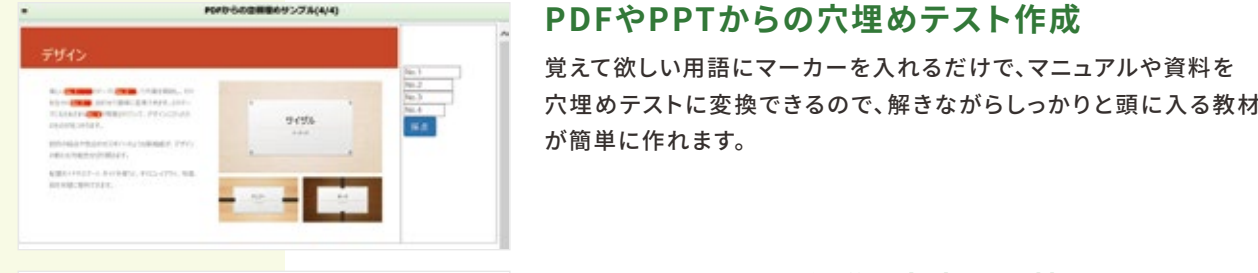

**AIR** 

ライフプランニングと同会計画

**A ENDSH**  $\mathbf{B}$  and  $\mathbf{B}$ 

 $A.39993 - 2 - 5$  $1 - x - x$ 

リスク装置

品

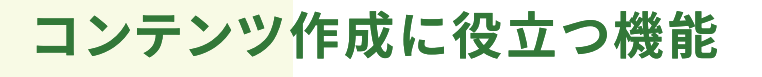

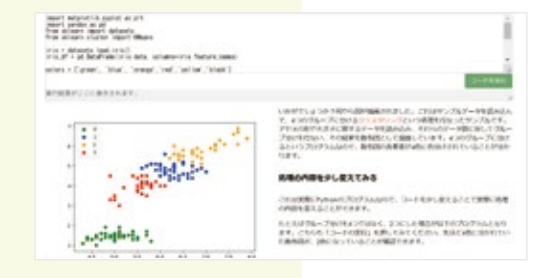

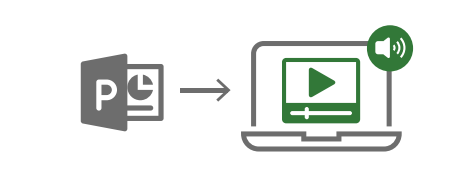

#### **PythonやSQLの実行環境付き教材作成**

PythonやSQLなどがそのままブラウザ上で実行できる演習課題を 作成できます。データ分析や機械学習のコードをそのまま動かしたり、 グラフの描画させることができます。また、自動採点のプログラミング 課題作成も可能です。

さらに、標準的な学習教材であればedenに標準で付属しています。

#### **動画の取り込みと編集、音声吹き替え**

edenではアップロードされた動画をマルチデバイス対応の ストリーミング形式に変換します。 トリミングや字幕の付与も可能です。 視聴時間の測定もできます。YouTubeの埋め込みも対応。

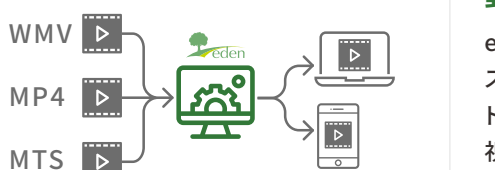

 $\boxed{\text{d}}$  $\checkmark$   $-$ 

 $\Box$ 

セクション新に用まする

セクション剤に検定する

セクション側に関連する

eラーニング以外で実施した研修内容の管理もできます。 参 加の募 集をおこなったり、受 講 履 歴の管 理 も可 能です。 研修日程に合わせた会議出席依頼の自動送信にも対応して います。

□ 883-8-8

#### **AIによるコンテンツ作成支援**

ナレーションの読み上げや、字幕の書き起こしをAIに行なわせること ができます。 AIが作成した内容を後から手動で変更することも可能です。

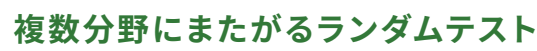

複数の出題分野にまたがり、各分野からの決められた数の問題が ランダムで出題されるテストを作成可能です。 資格試験などについて、本番と同じ形式のテストが作成できます。

## **柔軟なコンテンツ割り当て**

部署単位、個人単位だけでなく、特定の属性単位(雇用形態や グレード等)による割り当てが可能です。 割り当ての際に、必修やお勧めという形で強調表示することも できます。

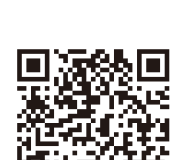

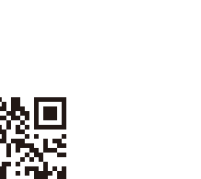

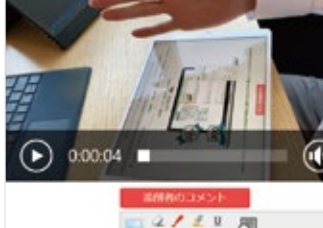

#### **対面研修の募集や参加履歴記録**

#### **カルテによる受講者データの視覚化**

社員の属性やスキル、評価と合わせて、対面研修やeラーニング での学 習 状 況 などをカルテとしてまとめて閲 覧できます。 現状把握や面談などで活用できます。

#### **日報やレポート提出**

入力フォームは同じフォーマットのものを繰り返し入力してもらう 日報や業務レポート、パルスサーベイなど、さまざまな用途に利用

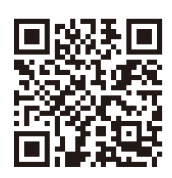

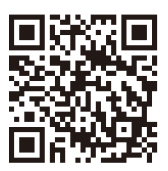

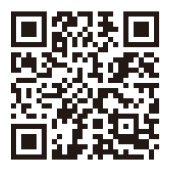

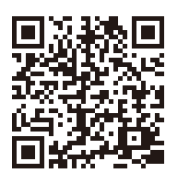

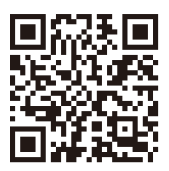

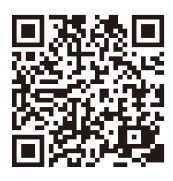

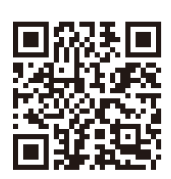

こともできます。 できます。

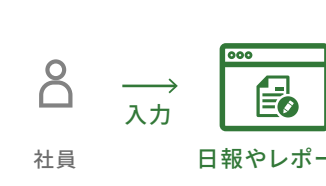

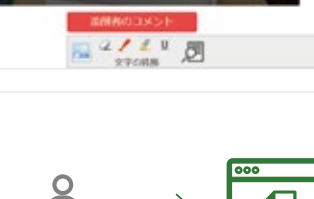

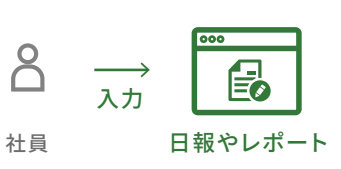

#### **ZoomやTeamsとのシームレスな連携**

ZoomやTeamsを利用した対面研修への参加も、edenから直接 実際に参加したメンバー一覧を取り込み、そのまま参加済として記録

行う事ができます。 できます。

#### **評価やフィードバックの入力とグラフ化**

してまとめることができます。

入力フォームを本人と上司の両人に入力してもらい、それをグラフと 本人に目標設定や達成度の入力してもらい、その内容に上司が フィードバックする、といったことができます。

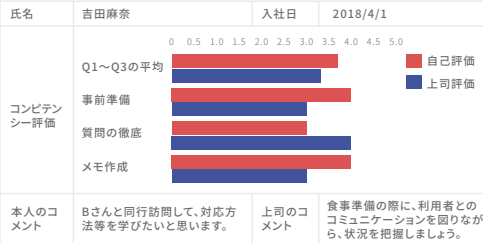

#### **スキルレベルの入力や集計**

カスタマイズ性の高い入力フォーム作成機能があるので、スキルレベル や保有資格を取り込んだり、あるいは本人に入力してもらうことが できます。 変更履歴も残るので、あとから遷移を追いかけることもできます。

カルテを自由にカスタマイズして一元管理

lò≡

#### **ファイルや動画を提出してもらう課題作成**

課題ページから文章やオフィス系ファイル、動画などを受講者に提出 してもらうことができます。 レポート課題や遠隔でのロールプレイング研修などに活用できます。

#### **PPTからナレーションつき動画作成**

パワーポイントのファイルをそのままスライドショーや動画に変換

できます。

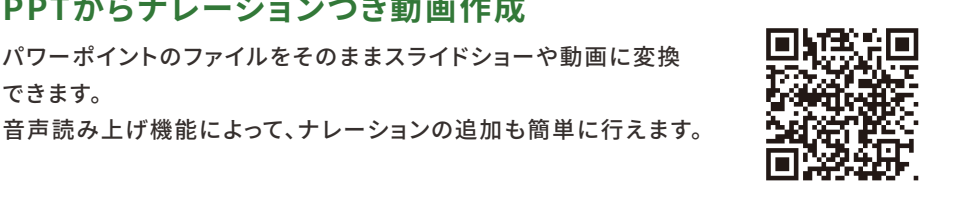

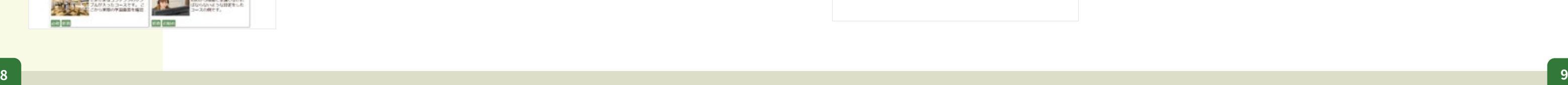

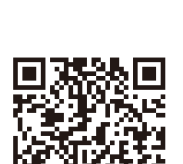

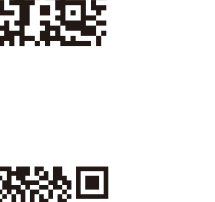

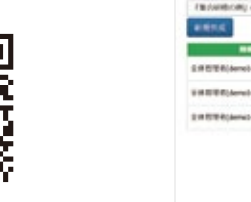

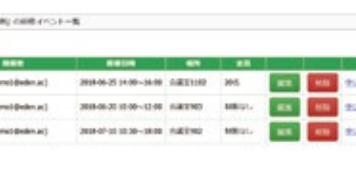

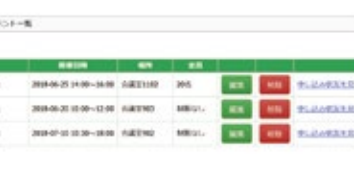

 $\mathsf{B} \equiv \equiv$ 

品人

zoom

各QRコードから 詳しい説明動画を ご覧いただけます

烝念回

п

п

**F**a

# **コンテンツ作成に役立つ機能 および おり おり あい あい 研修管理やスキルレベル等の管理に役立つ機能**

# $P_{\text{eden}}$  $|8$   $\equiv$   $=$ 品人

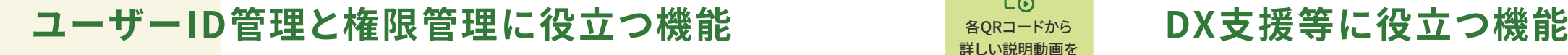

#### **組織階層等に合わせた権限設定**

組織階層に合わせて、各マネージャーが自分の部下のデータだけを 閲覧できるようにする、といった設定も可能です。 進度に合わせた自動催促もできます。

**柔軟なグループ分け**

ユーザーグループという設定があるので(1人が複数グループに所属

可能)ユーザーグループ所属に合わせた教材の割り当てや、

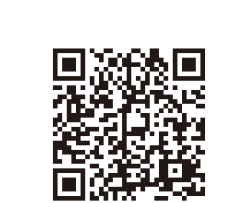

権限設定を行う事が可能です。

## **社員情報の取り込みや管理**

社員やスタッフの一覧を社内システムやエクセルファイルから 取り込むことができます。 独自属性も追加できるので、たとえば採用区分や職種なども 自由に設定できます。

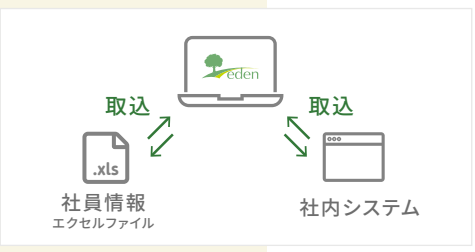

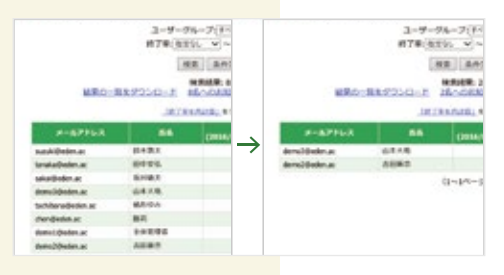

**off** as □ 带 #R  $90$ 四 钟 61 □ 带 E2 □ 带 M1

【風ユーザーグループ □ ■ ■ 2000対グループ

### **コンテンツやユーザー情報の管理権限を細かく設定** フォルダごとの管理権限設定ができるので、部署ごとにコンテンツや

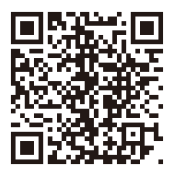

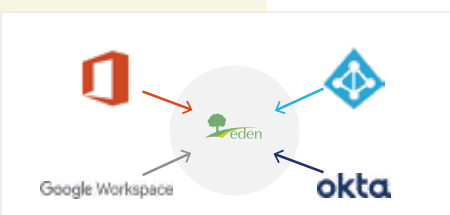

Google Workspace

okta  $\longrightarrow$  8

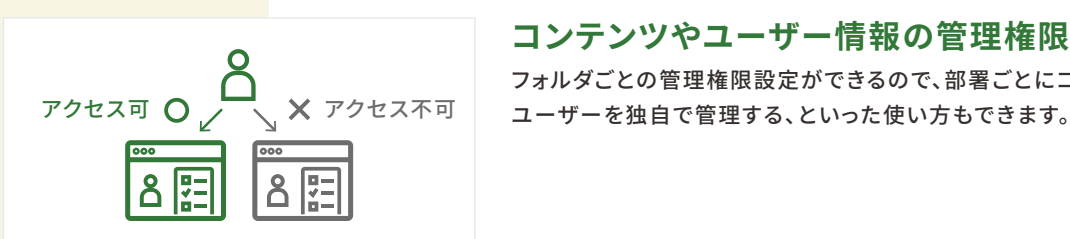

#### **ログイン連携(シングルサインオン)**

Azure AD、オンプレミスのAD、Okta、Google Workspaceなどとのシングル サインオンにも対応しています。SAMLによる独自システムとの連携も可能です。

#### **顔認証によるなりすまし受講の防止**

あらかじめ登録しておいた受講者の顔写真を元にした、ウェブカメラによる ログイン時の顔認証ができるので、なりすましの受講を防ぐことができます。

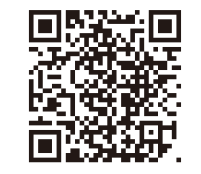

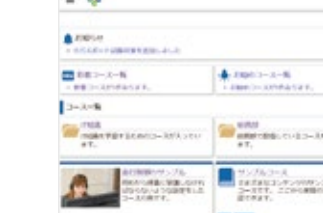

 $\sum_{\text{eden}}$   $\sum$   $-$ 

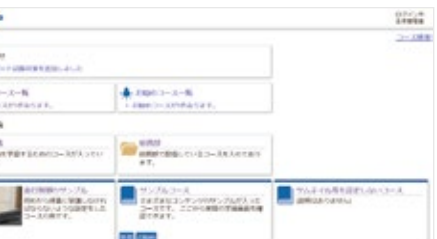

 $\vee \longrightarrow$ 

Reden API

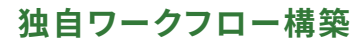

システム内でのイベントに反応する自動処理の流れを 構築できます。 人材育成プロセスにおける繰り返し作業を自動化します。 たとえば、 「受講者からの受講申請を受付」 ↓ 「管理者による承認」  $\perp$ 「承認があったら自動的にコースを割り当てつつ通知」 ↓ 「コースが受講完了したら自動的にユーザー情報の特定 項目を更新」 といったような流れが作成できます。

Power Automateなどの RPAシステムと連携できます。 Webhook APIもあるので、 独自開発のシステムとの連携も 可能です。

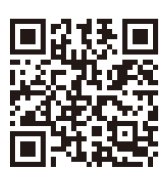

#### **APIによるシステム間連携**

ユーザー情報や履歴を操作するAPIを提供しています。 たとえば、社内の人事システムとユーザー情報や学習履歴を 同期させる、といった使い方が可能です。

社内システム

 $\beta$   $\frac{1}{4}$  slack

 $\beta$  LINE

d:

 $\overline{\mathcal{S}}$ 

#### **eメール、Teams、Slack、LINEでの通知**

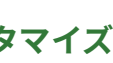

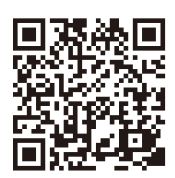

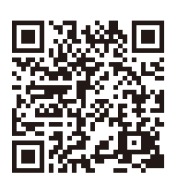

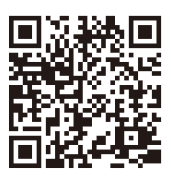

ユーザーへの通知はメールだけでなく、 Teams、Slack、LINEなどさまざまなシステムと連携して行える ので、普段使っているシステムで通知することができます。

### **デザインのカスタマイズ**

ログインページや受講者画面ページについて、ロゴや色を自社独 自のものに変更することができます。 社内システム等からリンクする場合も自然な画面遷移を実現 できます。

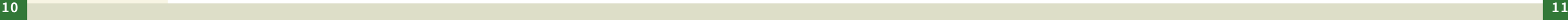

**ユーザー情報の同期(SCIMにも対応)**

シングルサインオンだけでなく、SCIM(ユーザーID管理の自動化)にも対応して いるので、Azure ADやOktaなどからの、ユーザー情報の定期的な自動取り込み

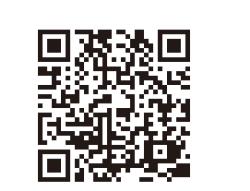

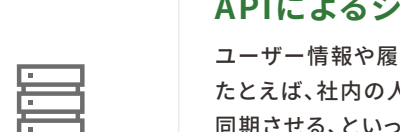

が可能です。

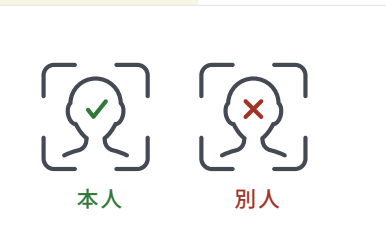

 $P$  eden

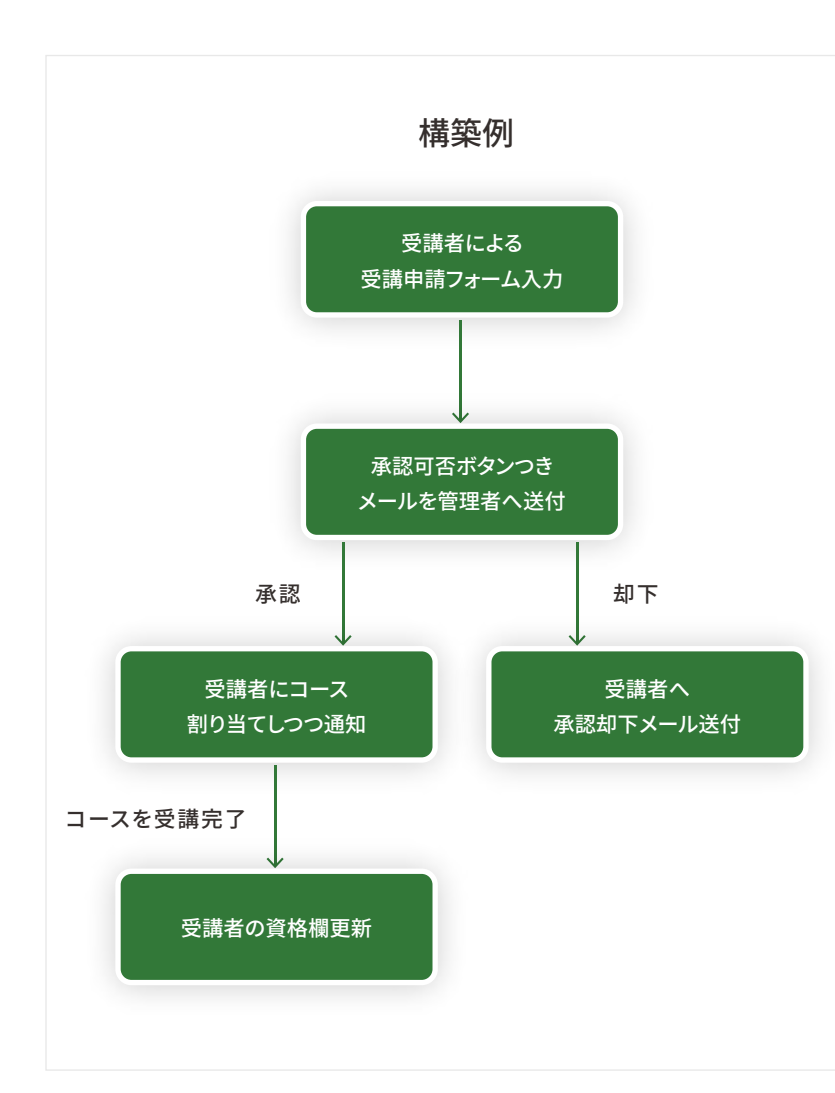

各QRコードから 詳しい説明動画を ご覧いただけます

 $\overline{\mathbb{C}}$ 

# **edenの機能徹底解説!**

### このページの使い方

edenで利用可能な機能を抜粋しました。 ブラウザでnavi.eden.acにアクセスし(右のQRコードからもアクセスできます) 各項目の横にある4桁の番号を入力すると、詳しい説明が見られます。

### **基本機能**

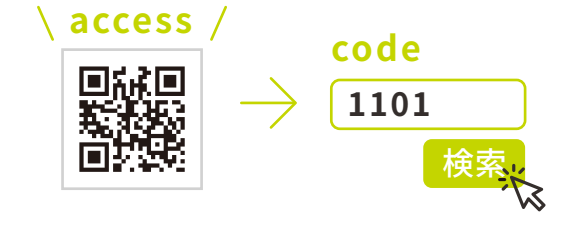

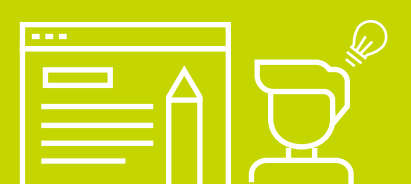

- レッスンを作成する
- テストを作成する ユーザーを追加する
- **動画配信に関する機能**
- 動画を変換、トリミングしつつアップロードする
- ナレーションとアニメーションを含む動画を作成する
- 動画の再生速度を変更できるようにする
- バックグラウンド再生を禁止する
- スキップできない動画レッスンを作成する

## **レッスン作成の詳細な機能**

- パワーポイントを元にスライドショーを作成する
- PDFからスライドショーを作成する
- スライドショーを最後まで閲覧させる
- 分岐型スライドショーを作成する
- 合成音声ナレーションつきスライドショーを作成する
- 録音したナレーションつきスライドショーを作成する
- 作成したコンテンツをユーザーに割り当てる
- 受講する(PC・スマホ)
- 管理画面から受講状況を確認する
- レッスン内に外部(YouTube等)動画を埋め込む
- アップロードした動画の字幕を自動で書き起こす
- 動画の字幕を編集する
- 動画の字幕を別言語に自動翻訳する
- 動画の音声部分を合成音声で吹き替える
- レッスンの途中に確認テストを埋め込む
- 初めのページから順番に受講させる
- 独自の条件で完了となるレッスンを作成する
- レッスンの表示スタイルを変更する
- ワードを元にレッスンを作成する
- OfficeファイルやPDFファイルを添付する
- 選択肢のシャッフル設定をする
- 前回間違えた問題だけをやり直せるようにする
- 1問ずつ採点していくテストを作成する
- 複数の分野にまたがるランダムテストを作成する
- 複数の大問を1つのテストとして作成する
- 採点後に分野ごとの正解率を表示する
- 答案提出後の結果表示方法をカスタマイズする
- 弱点補強モードを利用可能にする

## **テスト作成に関する機能**

- 問題文や選択肢に画像や音声を追加する
- 空欄補充問題を追加する
- 順不同で採点する問題を作成する
- 間違えた問題の正解を表示させないようにする
- 複数の問題をエクセルファイルからまとめて作成する
- パワーポイントやPDFを元にテストを作成する
- 問題ごとに個別の配点を設定する
- テストに合格点や制限時間を設定する
- テストを一回しか受けられないようにする

## **さまざまなコンテンツ作成に関する機能**

- アンケートを追加する
- 回答によって分岐するフォームを作成する
- レビュアーも入力可能なフォームを作成する
- SCORMコンテンツをインポートする
- 修了証を作成する
- 添削課題を作成する
- 集合研修や実技テストの受講状況管理を管理する

### **受講管理や受講設定に関する機能**

- 終了率の低い受講者へメールを送る
- 「終了率の低い受講者へのお知らせ」をタイマー設定 する
- コース終了率の一覧をダウンロードする
- 問題演習の結果一覧をダウンロードする
- 複数のコースの受講状況をまとめてダウンロードする
- ユーザーグループごとに受講状況を集計する
- ユーザーごとの受講状況を確認する

## **ユーザー管理に関する機能**

- ユーザーを一括でインポートする
- 複数のユーザーを一括更新する
- ユーザー一覧を洗い替え更新する
- パスワードポリシーを設定する
- ユーザーの有効期間を設定する
- ユーザーグループをまとめて作成する
- 集合研修で受講者の参加募集を行なう
- 研修イベントへの参加とその管理を行う
- 研修イベントの対象者へお知らせを送信する
- 研修イベントについて、重複参加ができないようにする
- ZoomやTeamsと連動した研修やミーティンクを行つ
- 数式を埋め込む
- コンテンツの受講順序を指定する
- コースの表示順序を設定する
- コースをカテゴリごとに分類して表示する
- テストやアンケートの結果を集計する
- コースに対するIPアドレス制限を設定する
- カルテを構成する
- Teams、SlackやLINEでの通知設定を行なう
- ユーザーごとの表示言語を設定する
- 次回ログイン時にパスワードの変更を強制する
- 一括で仮パスワードを設定して通知する
- ユーザーのカスタム属性を追加する
- 特定ユーザーグループのメンバーを一括更新する
- 受講状況閲覧権限をまとめて設定する
- ユーザーに部分的な管理権限を付与する
- 特定フォルダに対する管理権限を付与する
- コースの販売情報と決済設定を行なう
- Azure ADとのSAML連携設定を行なう
- Azure ADとのSCIM連携設定を行なう
- OktaとのSAML連携設定を行なう
- Okta SCIMとのSCIM連携設定を行なう

### **認証と管理権限に関する機能**

- 顔認証の設定を行なう
- 組織階層に合わせた履歴閲覧権限を設定する
- 二要素認証の設定をする
- 特定グループに対する受講状況閲覧権限を付与する

## **その他**

- お知らせの掲示・メール送信を行う
- 受講者からの質問を受け付ける
- アクセス可能なIPアドレス制限を設定する
- シングルサインオンの設定をする
- API連携を行う

# **プラン・料金**

### **セキュリティ対策やシステムの安定性について**

・ データセンターはAWS(Amazon Web Services)とさくらインターネットを利用(※現在AWSへの一本化を進めています) ・ ファイアウォールの適切な運用やOSへの定期的なパッチ適用など、セキュリティリスクを最小にする運用体制 ・ HTTPS(暗号化通信)、二要素認証、IPアドレス制限を標準機能として利用可能

- 
- 
- ・ システムダウンは年間で平均15分程度(稼働率99.997%)
- ・ ISMS(ISO 27001)認証とISMSクラウドセキュリティ(ISO 27017)認証を取得済

### **動作環境**

- ・ Windows:Edge、Firefox、Chrome、Internet Explorer11(非推奨)
- ・ Mac OS: Safari、Firefox、Chrome、Edge
- ・ タブレット: iPad、Androidタブレット、Windowsタブレット
- ・ スマートフォン:iPhone8以降最新版Safari、Android8以降最新版Chrome

### **よくあるご質問**

#### **機能追加オプション**

#### (すべて税別)

- オプション料金は月額32,000円
- ログインページのカスタマイズ+受講者トップページのカスタマイズ:5万円(一式)
- ・ 決済機能追加:決済金額の3%+クレジット決済手数料(通常3.6%)
- ・ コンテンツの外部公開機能:お問い合わせください

**1.基本プラン料金**

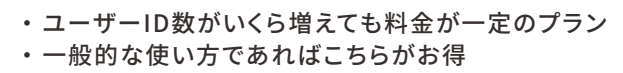

※同時アクセス数を超えてアクセスしようとした場合は、超過したユーザーに対し「最大同時 アクセス数の制限を超えました」と表示されます。(すでにログインしているユーザーには 影響はありません。)ログインしているユーザーがログアウトするか、操作を行わない状態 が20分程度続くと、他のユーザーが利用できるようになります。

- あたり 1,500円
- ーIDやコンテンツ、受講履歴等をすべて残しておくことができます (ログインはできません。翌月のプラン変更のみ可能です。)

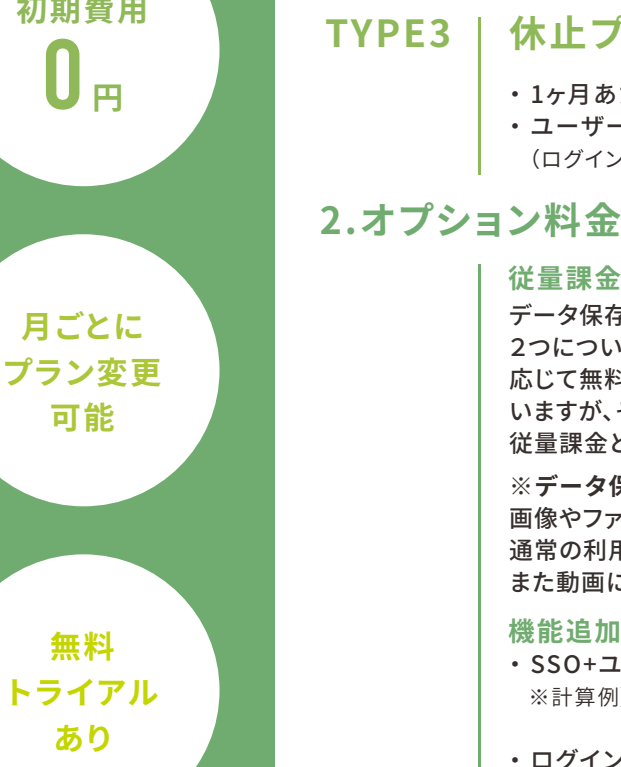

画像やファイルについても保存量に含まれますが、動画が流量の大半を占めるので、 通常の利用であれは考慮する必要はほほありません。 については推奨画質であれば5時間分で1GBほどです。

#### **TYPE1 最大同時アクセス数プラン 登録ユーザー数無制限**

eラーニングシステム「eden LMS」は初期費用なし、 月額料金だけでご利用いただけます。 1ヶ月から利用できます。月額料金は次の2つの合計で決まります。 1.基本プラン料金(Type1~3から選択)+2.オプション料金

「Type1. 最大同時アクセスユーザー数プラン」「Type2. ユーザーID数課金プラン」という2種類の プランを用意しており、月ごとにいずれか一つをお選びいただく形になります。 また、まったくログインしない月には「Type3. 休止プラン」も利用可能です。

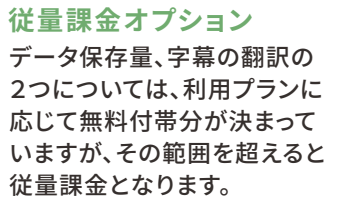

#### $\overline{a}$ **サポート対応について教えてください。**

## **TYPE2 ユーザーID数課金プラン 全ユーザー同時アクセス可能**

利用プランは利用初月以外は1日~末日までを単位として、前月末までに管理画面から設定いただきます。 利用プランを決めていただくと、当月付の請求書PDFがダウンロードできますので、その請求書について請求月の 当月または翌月末までに入金いただくという流れです。 (たとえば12月分の利用料であれば、11月請求で、11月末または12月末入金という流れです) **A**

ユーザーID自動同期(SCIM含む):月額2万円+利用プラン料金の15% ※計算例)同時アクセス数50(80,000円)を利用する場合、 大規模利用の場合は無料

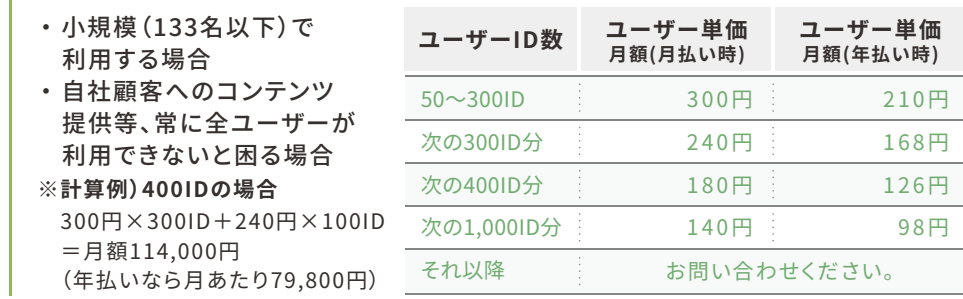

### **TYPE3 休止プラン**

#### **※データ保存量について**

- **<sup>Q</sup> ユーザーIDはメールアドレス以外を設定できますか?**
- **A** はい、半角英数字をユーザーIDにすることもできますので、「社員番号をIDにする」などの運用が可能です。
- **<sup>Q</sup> 最低利用期間はありますか?**
- **A** 1ヶ月からご利用いただけます。

#### **<sup>Q</sup> 1ヶ月ごとにプランを変更可能ですか?**

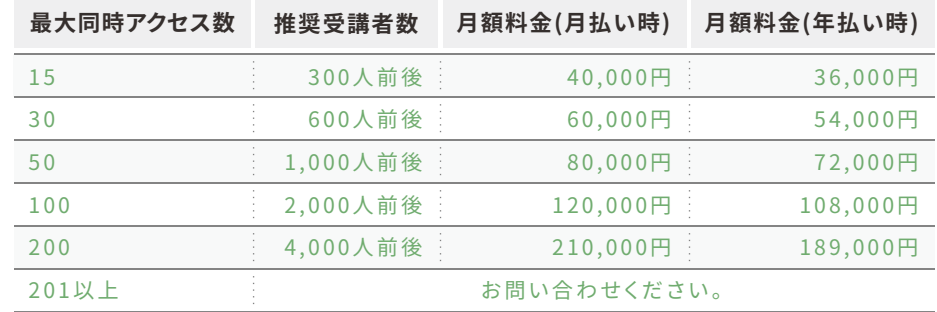

可能です。例えば3月は「同時アクセス100」、それ以外の月は「同時アクセス15」という利用方法も可能です。 プランの変更先制限はありません。

上げることは可能です。ただし、その場合は日割りは行わず、月初に遡っての料金計算とさせていただいております。 (例えば、6/10に最大同時アクセス数15から30に変更する場合は、6月全体の利用プランを最大同時アクセス数30 として差額を請求いたします。)

#### **月途中でのプラン変更は可能ですか? Q**

#### **請求書払いに対応していますか? Q**

**A**

はい、管理画面から請求書のPDFがダウンロード可能です。 **A**

#### **プラン設定と支払いのタイミングを教えてください。 Q**

ありません。ディスク容量の範囲内で自由に作成いただけます。(ディスク容量は拡張可能です)

#### **登録コンテンツ数に制限はありますか? Q**

#### **過去の受講履歴を残しておくことはできますか? Q**

はい、ユーザーIDはロック状態にしておけば、ログインはできませんが受講履歴等はすべて残ります。 また、Type2のプランで利用する場合、ロックされているユーザーはカウントされません。 **A**

**A**

#### **無料トライアルはできますか? Q**

可能です。無料トライアルのデータをそのまま本番環境へ移すこともできます。

**A**

**A**

**A** 受講者からの質問は管理者の方で受けていただき、講座内容などの質問であればそのままご対応ください。 管理者の操作方法についての質問、あるいはシステムに関するお問い合わせについては弊社側にてメール にてサポートいたします。

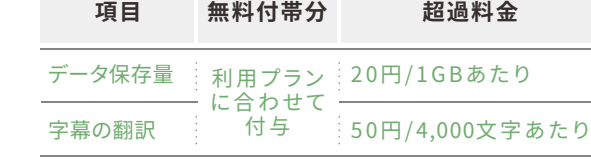

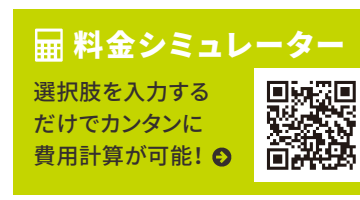

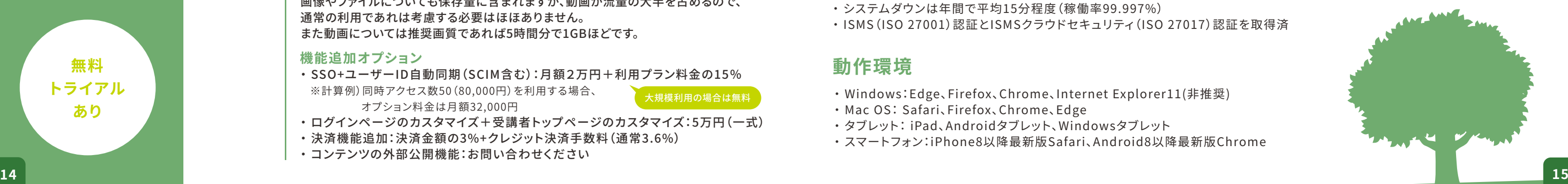